https://www.100test.com/kao\_ti2020/246/2021\_2022\_Windows\_E7 \_B3\_BB\_c100\_246623.htm

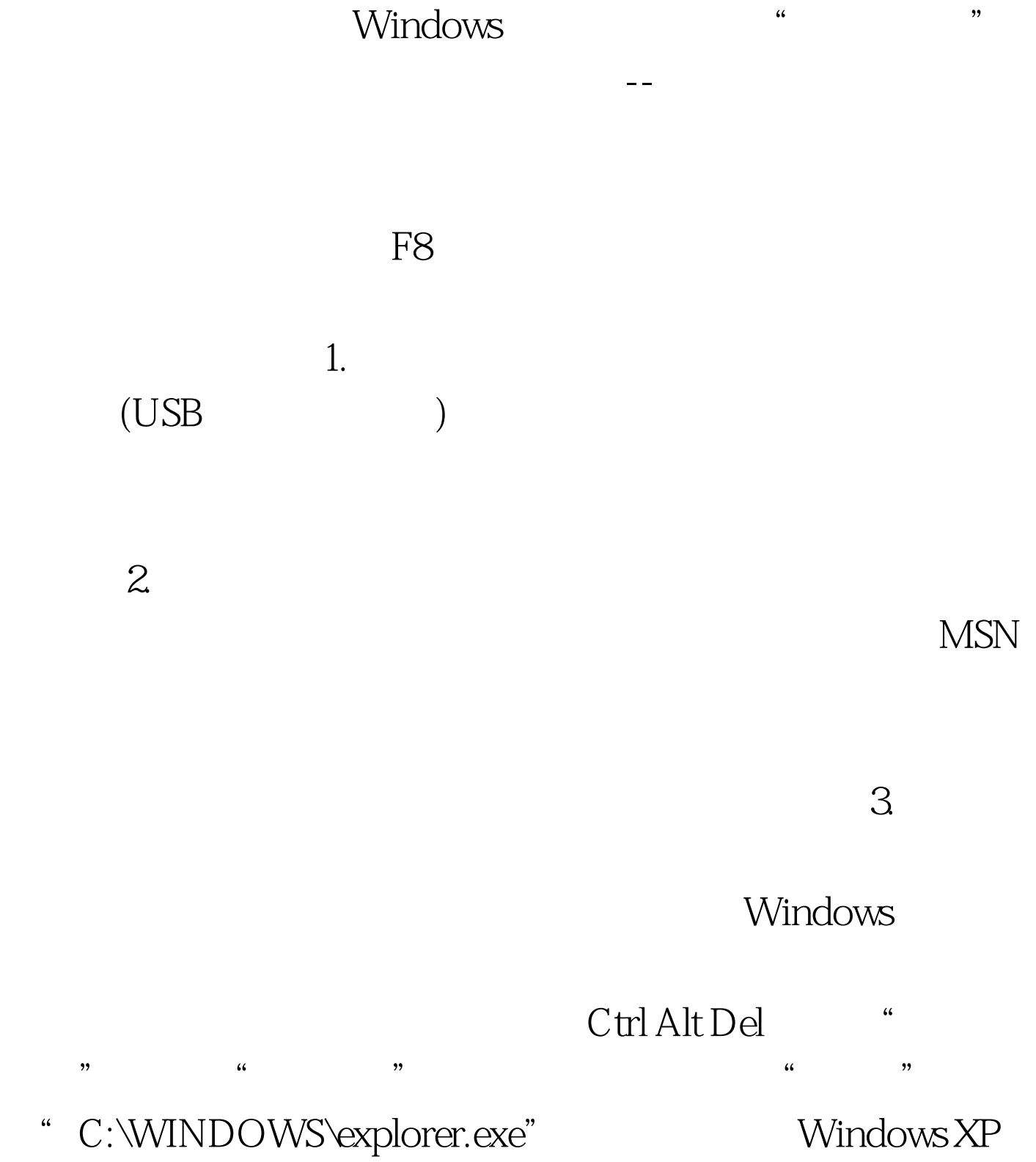

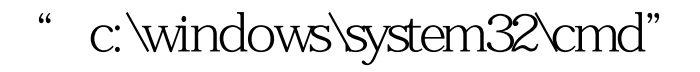

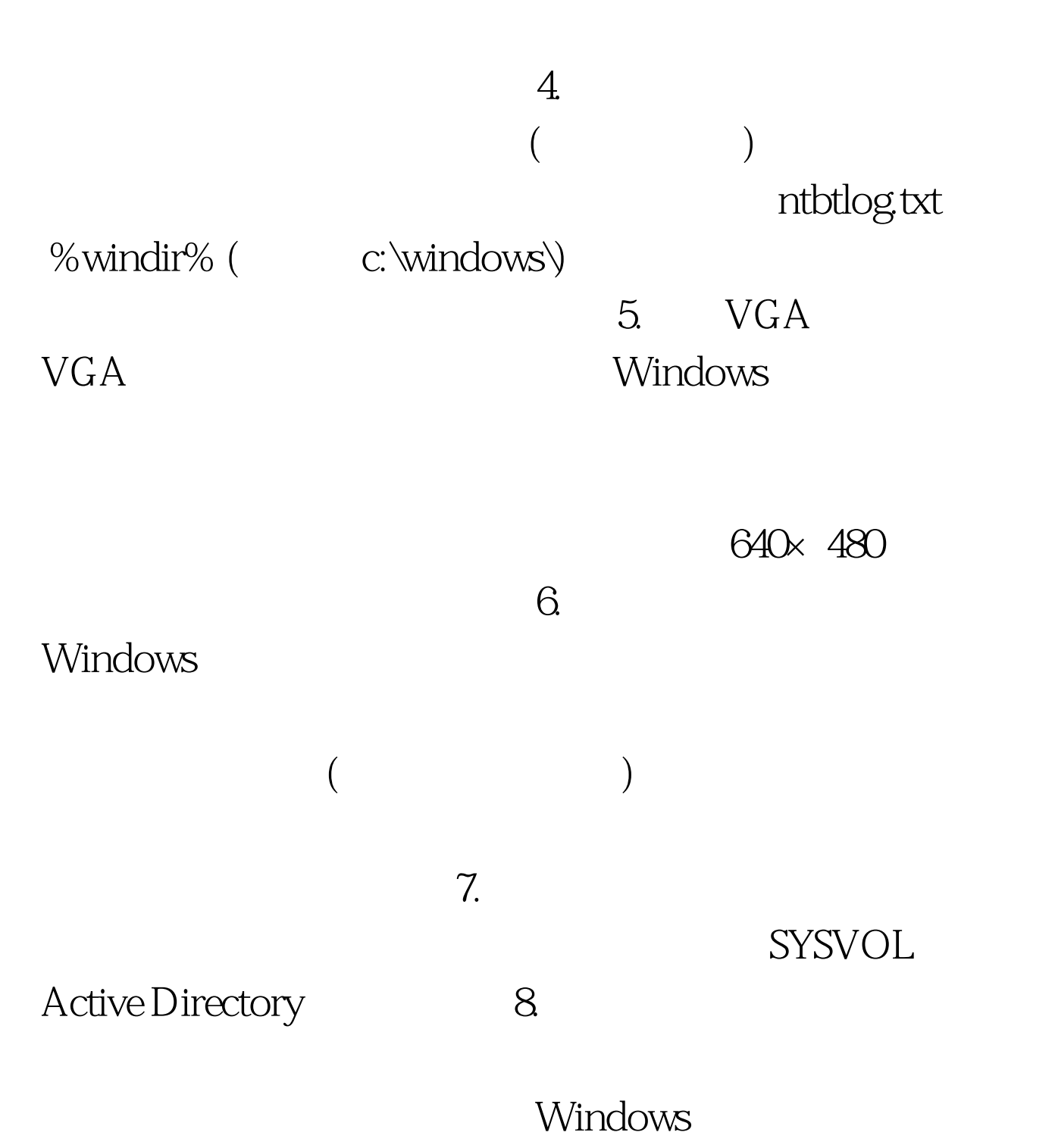

 $1.$ 

![](_page_2_Figure_0.jpeg)

Anquan.txt

![](_page_2_Figure_2.jpeg)

![](_page_3_Figure_0.jpeg)

丢失任何数据。如果是非 NTFS 的文件系统格式,此命令就

![](_page_4_Figure_0.jpeg)

 $(*)$ 

## $100\mathrm{Test}$

www.100test.com